The copy filmed here has been reproduced thenks to the generosity of:

**Morisset Library** University of Ottawa

The images appaaring here are the best quality possible considering the condition and legibility of the original copy and in keeping with the filming contract specifications.

Original copies in printed paper covers are filmed beginning with the front cover and ending on the last page with a printed or illustrated impression, or the back cover when appropriate. All other original copies are filmed beginning on the first page with a printed or illustrated impression, and ending on the last page with a printed or illustrated impression.

The last recorded frama on each microfiche shall contain tha symbol —> (meaning "CON-TINUED"), or the symbol  $\nabla$  (meaning "END"). whichevar applies.

Maps, piates, charts, etc., may be filmed at different reduction ratioa. Those too large to be entirely included in one exposure are filmed beginning in the upper left hand corner, left to right and top to bottom, as many frames aa required. The following diagrams illustrate the method:

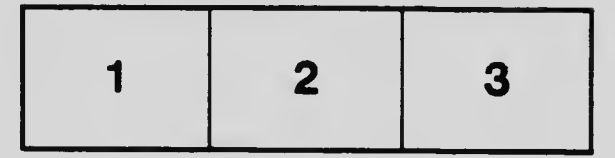

L'exemplaire filmé fut reproduit grâce à la générosité de:

> **Bibliothèque Morisset** Université d'Ottawa

Les images suivantes ont été reproduites avec le plus grand soin, compte tenu da la condition et de la netteté de l'exemplaire filmé, et an conformité avec les conditions du contrat de filmage.

Les exemplaires originaux dont la couverture an papier est imprimée sont filmés en commençant par ie premier plat et en terminant soit par la dernière page qui comporte une empreinte d'imprassion ou d'illustration, soit par le sacond plat, seion le cas. Tous les autres examplaires origineux sont filmés en commençant par la premièra page qui comporte une emprainte d'impression ou d'illustration et en terminant par le dernièra page qui comporte une telle empreinte.

Un des symboles suivants apparaitra sur la dernière image de chaque microfiche, seion le dermore mage de chaque microniche, selon le<br>cas: le symbola → signifie "A SUIVRE", le<br>symbole ∇ signifie "FIN".

Les cartas, pianches, tabieaux, etc., peuvent être filmés à des taux de réduction différents. Lorsque ie document est trop grand pour être reproduit en un seul cliché, il est filmé à partir de l'engie supérieur gauche, de gauche à droite, et de haut en bas. en prenant le nombre d'images nécessaire. Les diagrammes suivants illustrent la méthoda.

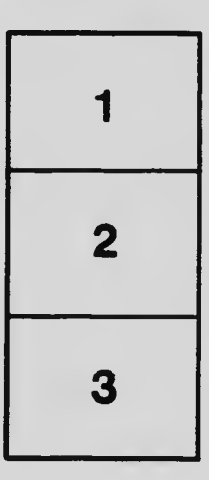

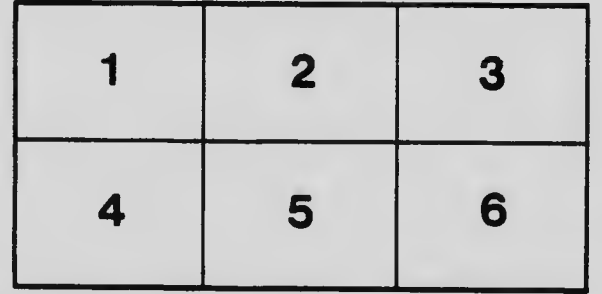